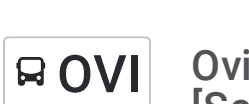

## OVI Oviedo-Cangas de Onís [HUCA] [Real Oviedo] The Constantinople of the Usa La [App](https://moovitapp.com/index/api/onelink/3986059930?pid=Web_SEO_Lines-PDF&c=Footer_Button&is_retargeting=true&af_inactivity_window=30&af_click_lookback=7d&af_reengagement_window=7d&GACP=v%3D2%26tid%3DG-27FWN98RX2%26cid%3DGACP_PARAM_CLIENT_ID%26en%3Dinstall%26ep.category%3Doffline%26ep.additional_data%3DGACP_PARAM_USER_AGENT%26ep.page_language%3Des%26ep.property%3DSEO%26ep.seo_type%3DLines%26ep.country_name%3DEspa%25C3%25B1a%26ep.metro_name%3DAsturias&af_sub4=SEO_other&af_sub8=%2Findex%2Fes%2Fline-pdf-Asturias-2143-776009-145173798&af_sub9=View&af_sub1=2143&af_sub7=2143&deep_link_sub1=2143&af_sub5=V1-Lines-1720939742&deep_link_value=moovit%3A%2F%2Fline%3Fpartner_id%3Dseo%26lgi%3D145173798%26add_fav%3D1&af_dp=moovit%3A%2F%2Fline%3Fpartner_id%3Dseo%26lgi%3D145173798%26add_fav%3D1&af_ad=SEO_other_OVI_Oviedo-Cangas%20de%20On%C3%ADs%20%5BHUCA%5D%20%5BReal%20Oviedo%5D%20%5BSemidirecto%5D_Asturias_View&deep_link_sub2=SEO_other_OVI_Oviedo-Cangas%20de%20On%C3%ADs%20%5BHUCA%5D%20%5BReal%20Oviedo%5D%20%5BSemidirecto%5D_Asturias_View) [Semidirecto]

La línea OVI de autobús (Oviedo-Cangas de Onís [HUCA] [Real Oviedo] [Semidirecto]) tiene una ruta. Sus horas de operación los días laborables regulares son:

(1) a Cangas De Onís: 15:20 - 15:25

Usa la aplicación Moovit para encontrar la parada de la línea OVI de autobús más cercana y descubre cuándo llega la próxima línea OVI de autobús

## **Sentido: Cangas De Onís**

42 paradas VER [HORARIO](https://moovitapp.com/asturias-2143/lines/OVI/145173798/6995908/es?ref=2&poiType=line&customerId=4908&af_sub8=%2Findex%2Fes%2Fline-pdf-Asturias-2143-776009-145173798&utm_source=line_pdf&utm_medium=organic&utm_term=Oviedo-Cangas%20de%20On%C3%ADs%20%5BHUCA%5D%20%5BReal%20Oviedo%5D%20%5BSemidirecto%5D) DE LA LÍNEA

[Oviedo/Uviéu] Real Oviedo - Villa Magdalena [Cta 02065]

[Oviedo/Uviéu] Estación Bus Oviedo - Pepe Cosmen [Cta 01549]

[Oviedo/Uviéu] Huca - Nuevo Hospital [Cta 16751]

[Pedrera, La] Lieres 3 - Bar Montes [Cta 00995]

[Faya, La] Barrio De La Paz [Cta 05673]

[Remediu, El|Remedio, El] Cruce El Remediu [Cta 02148]

[Quintana] Quintana [Cta 02150]

[Villa] La Pomar [Cta 05687]

[Nava] La Barraca [Cta 02152]

[Nava] Iglesia [Cta 02154]

[Nava] La Laguna [Cta 10335]

[Vegalloba] Cruce Polanava [Cta 03144]

[Empalme, L'|Empalme, El] Cruce Fuensanta [Cta 02156]

[Ceceda/Cecea] Cruce Ceceda [Cta 02158]

[Carancos] Estación Feve Carancos [Cta 02160]

[Carancos] Carancos 2 [Cta 05690]

[Montecoya] El Rabión [Cta 05692]

[Montecoya] Montecoya Coya [Cta 02952]

## **Horario de la línea OVI de autobús** Cangas De Onís Horario de ruta:

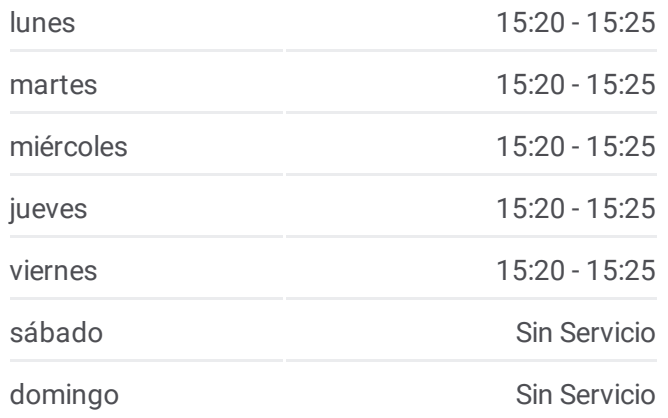

**Información de la línea OVI de autobús Dirección:** Cangas De Onís **Paradas:** 42 **Duración del viaje:** 94 min **Resumen de la línea:**

[Barbón] Casa Cayón [Cta 03872]

[Infiestu, L'|Infiesto] Ramón Y Cajal [Cta 05389]

[Infiestu, L'|Infiesto] Ayuntamiento Piloña [Cta 01934]

[Infiestu, L'|Infiesto] Orrín - Cruce Mestres [Cta 03871]

[Castiellu|Castiello] Lleú [Cta 03869]

[Melardi|Melarde] Cruce Melardi [Cta 03867]

[Villamayor] Villamayor [Cta 03864]

[Villamayor] Cruce Borines [Cta 03863]

[Antrialgo] Antrialgo [Cta 03861]

[Sebares|Sevares] Gasolinera Sevares [Cta 03858]

[Sebares|Sevares] Sebares [Cta 03856]

[Villar De Güergu|Villar De Huergo] Los Llanos - Cruce Beleño [Cta 03855]

[Sotu|Soto De Dueñas] Sotu - El Puente [Cta 03851]

[Sotu|Soto De Dueñas] Sotu [Cta 03848]

[Arobes] Arobes [Cta 03845]

[Ozanes] Ozanes [Cta 03841]

[Arriondas/Arriondes, Les] Hospital Arriondas [Cta 03833]

[Arriondas/Arriondes, Les] Estación Bus Arriondas [Cta 03829]

[Arriondas/Arriondes, Les] La Morca [Cta 05427]

[Roces, Les|Rozas, Las] Les Roces 2 [Cta 05429]

[Roces, Les|Rozas, Las] Les Roces [Cta 05431]

[Vega Los Caseros, La|Vega De Los Caseros, La] Vega De Los Caseros [Cta 05433]

[Villanueva] Los Prados [Cta 05435]

[Cangues D'Onís/Cangas De Onís] Estación Bus Cangas De Onís [Cta 07993]

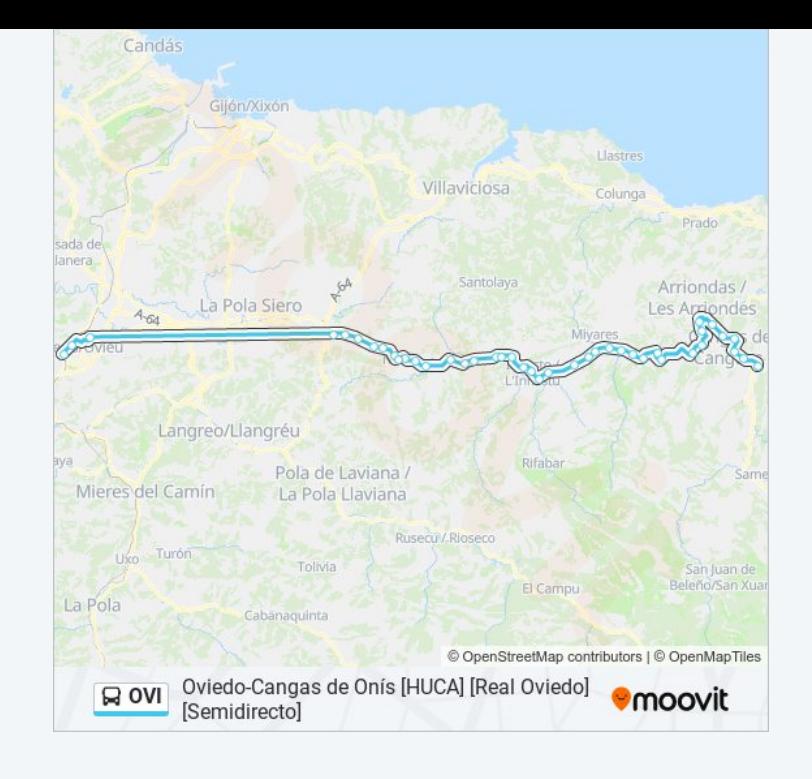

Los horarios y mapas de la línea OVI de autobús están disponibles en un PDF en moovitapp.com. Utiliza [Moovit](https://moovitapp.com/asturias-2143/lines/OVI/145173798/6995908/es?ref=2&poiType=line&customerId=4908&af_sub8=%2Findex%2Fes%2Fline-pdf-Asturias-2143-776009-145173798&utm_source=line_pdf&utm_medium=organic&utm_term=Oviedo-Cangas%20de%20On%C3%ADs%20%5BHUCA%5D%20%5BReal%20Oviedo%5D%20%5BSemidirecto%5D) App para ver los horarios de los autobuses en vivo, el horario del tren o el horario del metro y las indicaciones paso a paso para todo el transporte público en Asturias.

[Acerca](https://moovit.com/es/about-us-es/?utm_source=line_pdf&utm_medium=organic&utm_term=Oviedo-Cangas%20de%20On%C3%ADs%20%5BHUCA%5D%20%5BReal%20Oviedo%5D%20%5BSemidirecto%5D) de Moovit · [Soluciones](https://moovit.com/es/maas-solutions-es/?utm_source=line_pdf&utm_medium=organic&utm_term=Oviedo-Cangas%20de%20On%C3%ADs%20%5BHUCA%5D%20%5BReal%20Oviedo%5D%20%5BSemidirecto%5D) MaaS · Países [incluídos](https://moovitapp.com/index/es/transporte_p%C3%BAblico-countries?utm_source=line_pdf&utm_medium=organic&utm_term=Oviedo-Cangas%20de%20On%C3%ADs%20%5BHUCA%5D%20%5BReal%20Oviedo%5D%20%5BSemidirecto%5D) · [Comunidad](https://editor.moovitapp.com/web/community?campaign=line_pdf&utm_source=line_pdf&utm_medium=organic&utm_term=Oviedo-Cangas%20de%20On%C3%ADs%20%5BHUCA%5D%20%5BReal%20Oviedo%5D%20%5BSemidirecto%5D&lang=es) de Mooviters

**Mira los tiempos de llegada en tiempo real**

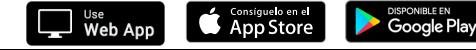

© 2024 Moovit - Todos los Derechos Reservados

 $\Big\}$